## DigitalMove

## **What is DigitalMove?**

- Your digital home moving companion, accessible 24/7 on any smartphone, tablet or desktop device
- A platform which gives you a start-to-finish view of your conveyancing journey
- The quickest way to get started once we receive your instruction you'll have immediate access and won't need to wait for paperwork to arrive in the post.

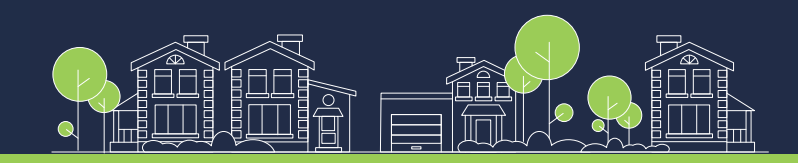

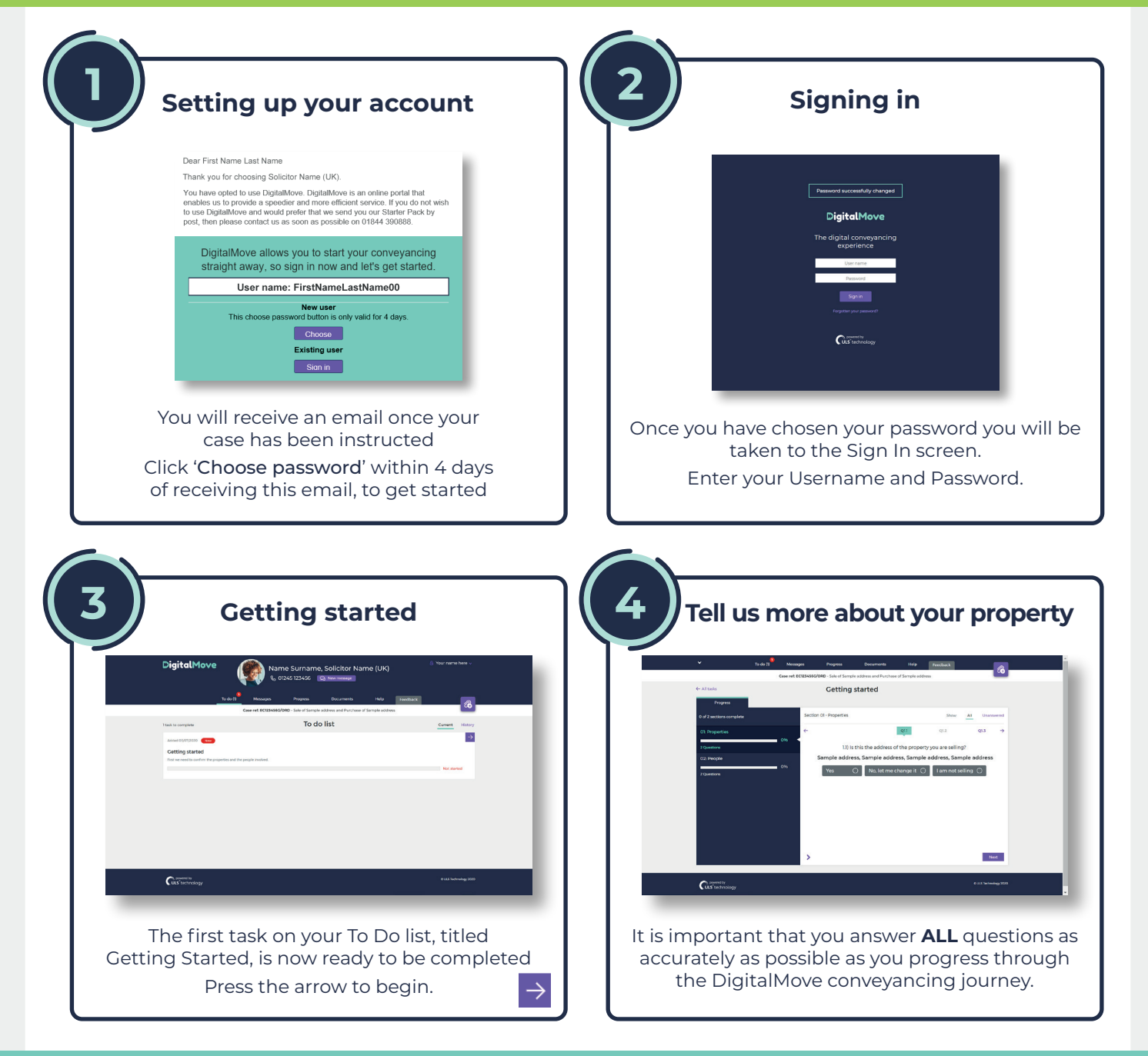

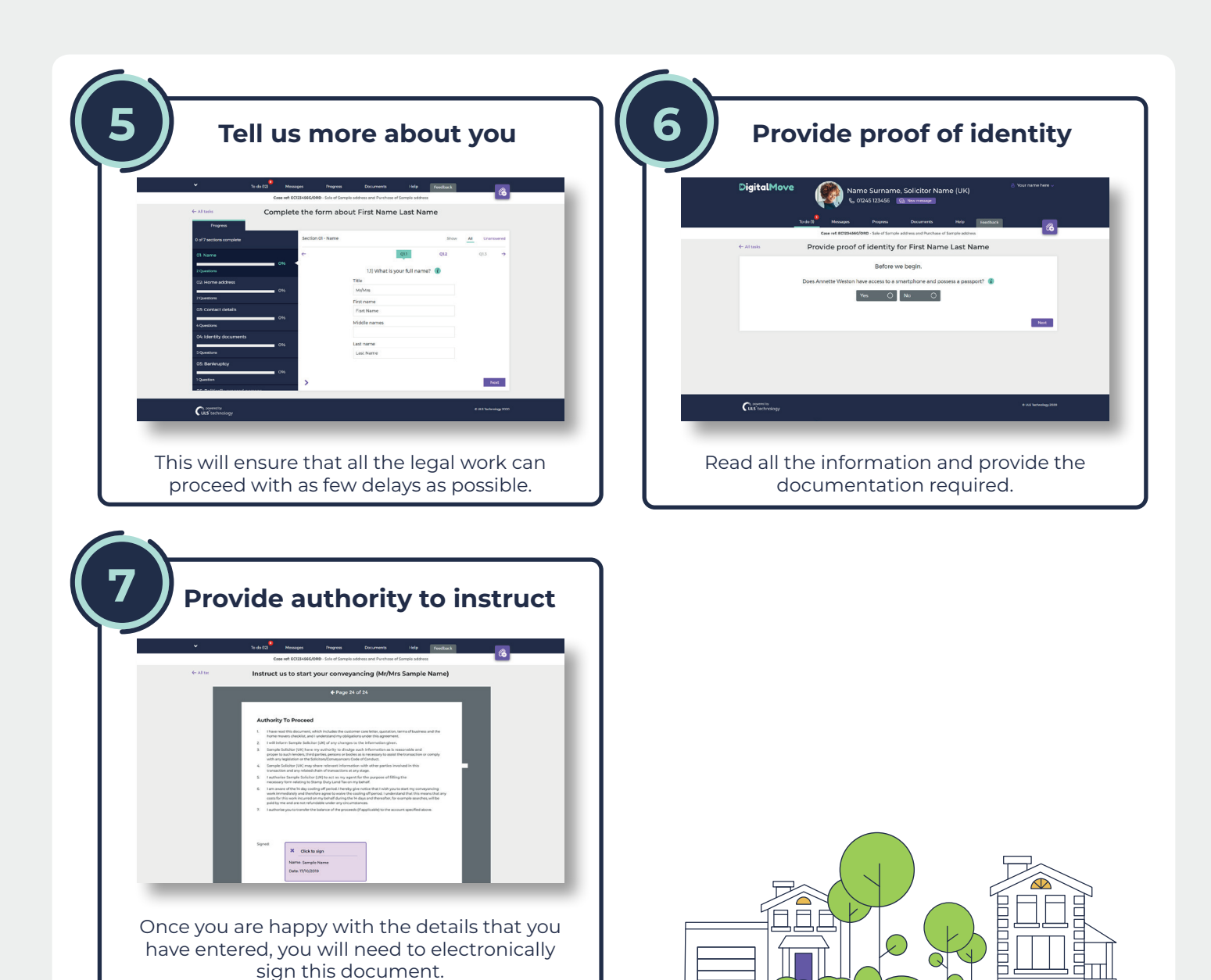

## **It's important to know that DigitalMove also allows you to do the following, at any stage of your conveyancing journey**

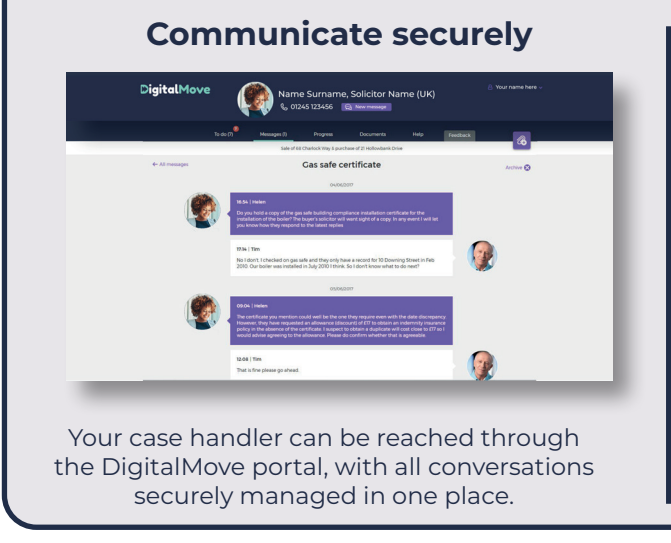

## **Upload documents**

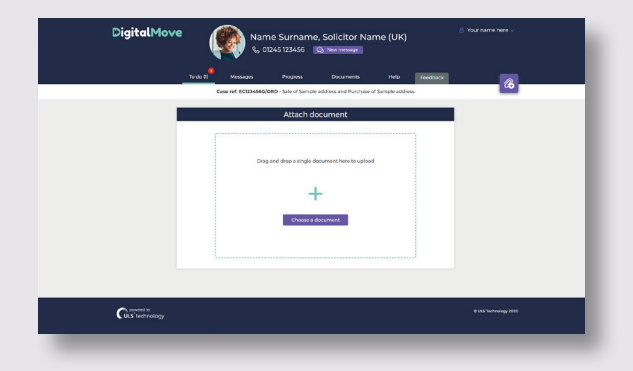

You can upload supporting documentation at any stage during your DigitalMove journey for your case handler to view.

If you have any queries or need assistance, you can contact the DigitalMove Helpdesk on:

**01844 390888 helpdesk@digitalmove.co.uk**

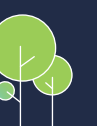

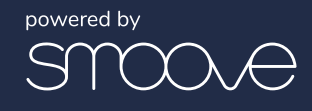